## Using circuit

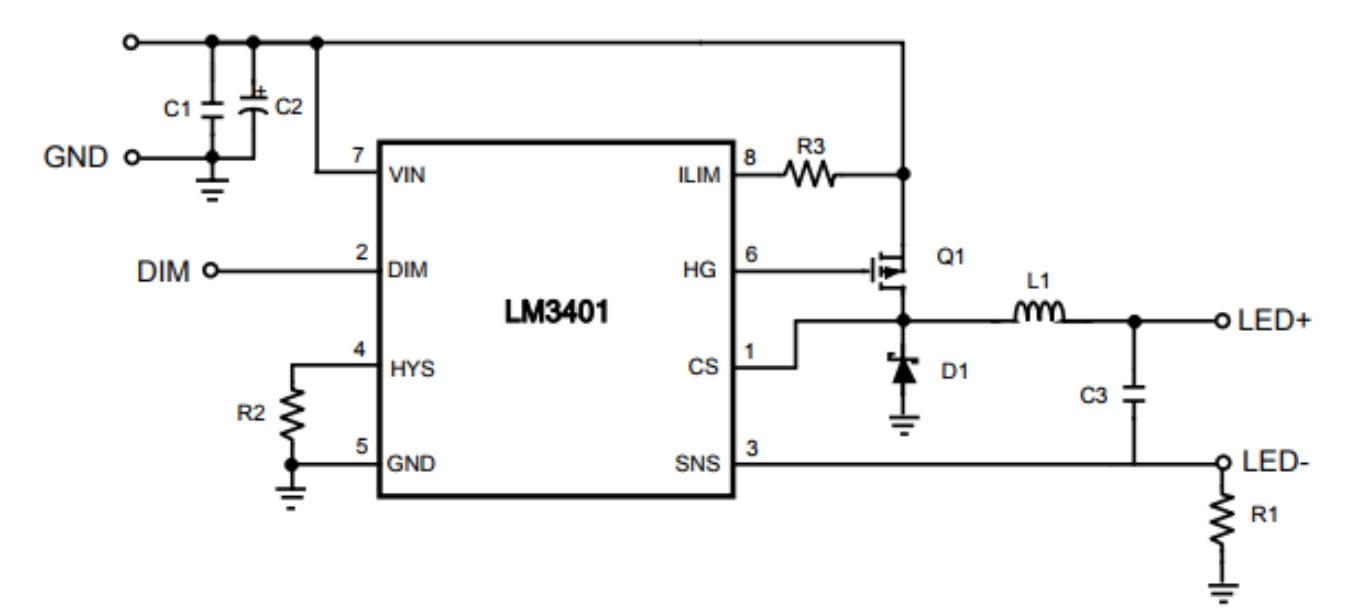

## BOM

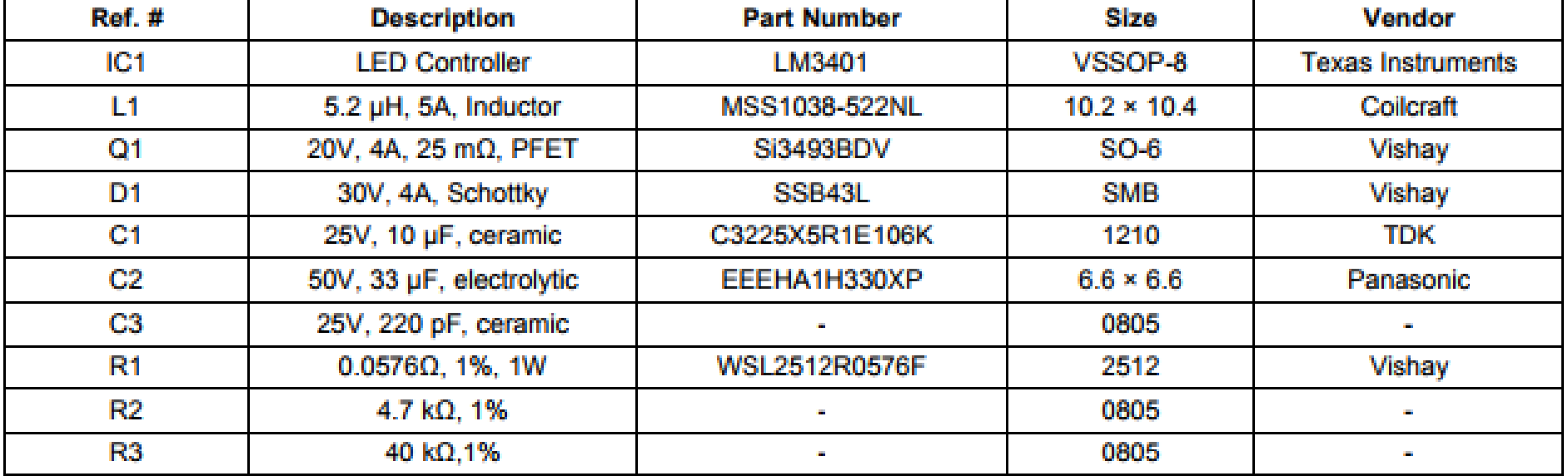

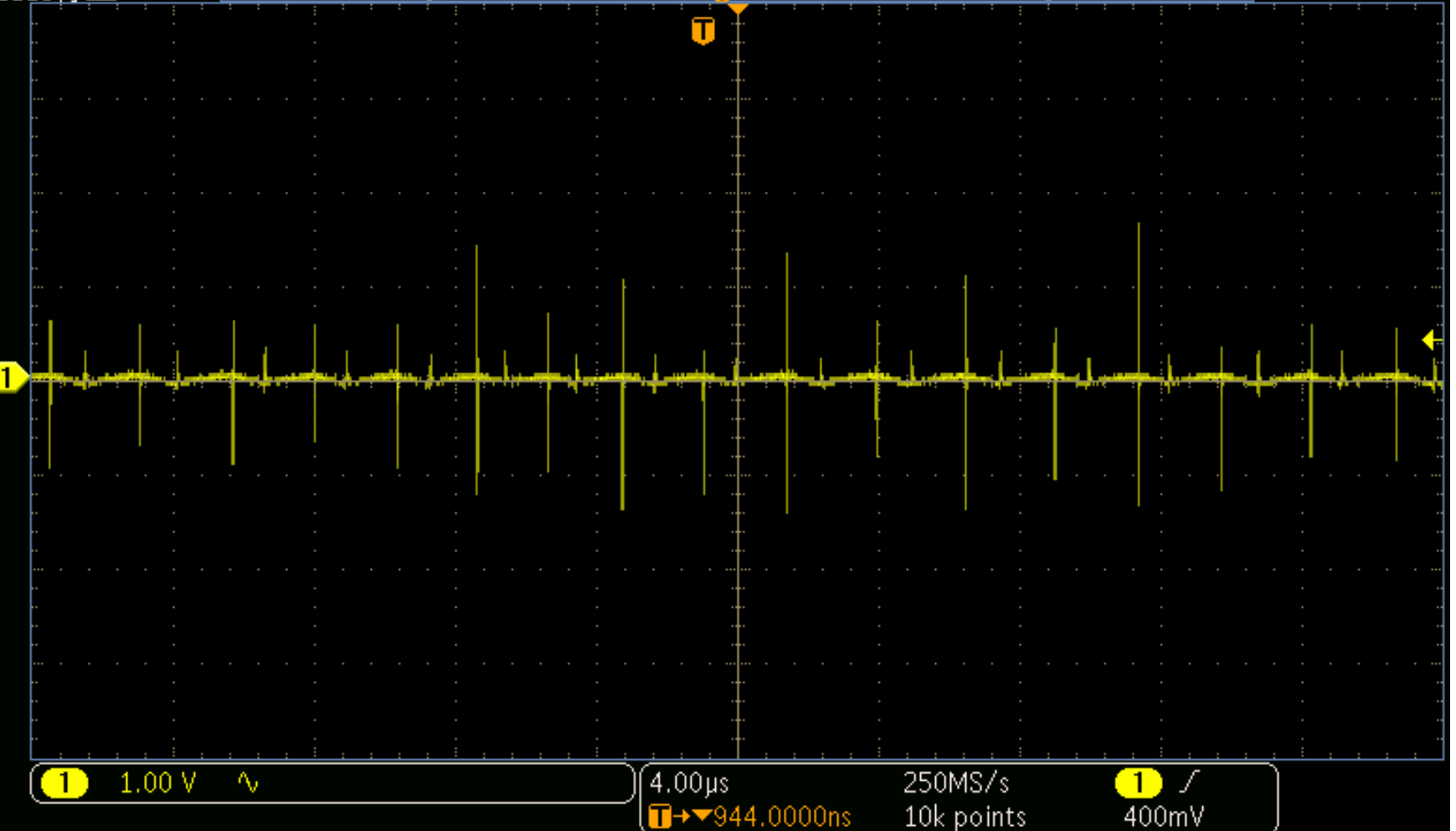